## EDITION JAN-OLOF ERIKSSON

## Robert de Visée/ **Jean-Baptiste Lully**

## Ouverture de la Grotte de Versailles

Transcribed & Edited for Guitar by **Jan-Olof Eriksson** 

## Ouverture de la Grotte de Versailles

Transcribed & Edited for Guitar by<br>Jan-Olof Eriksson

Jean-Baptiste Lully (1632-1687) Arranged by Robert de Visée (ca 1655-1732/33)

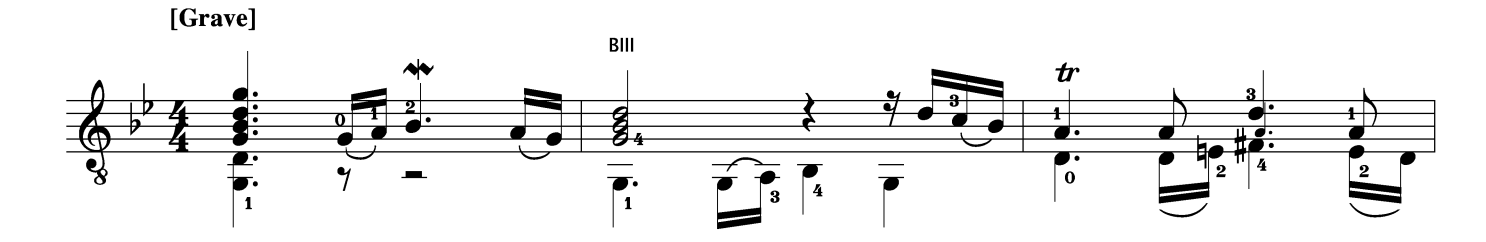

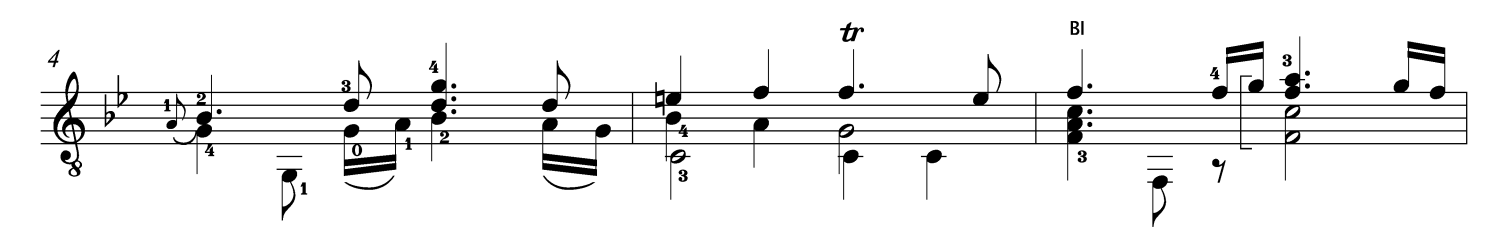

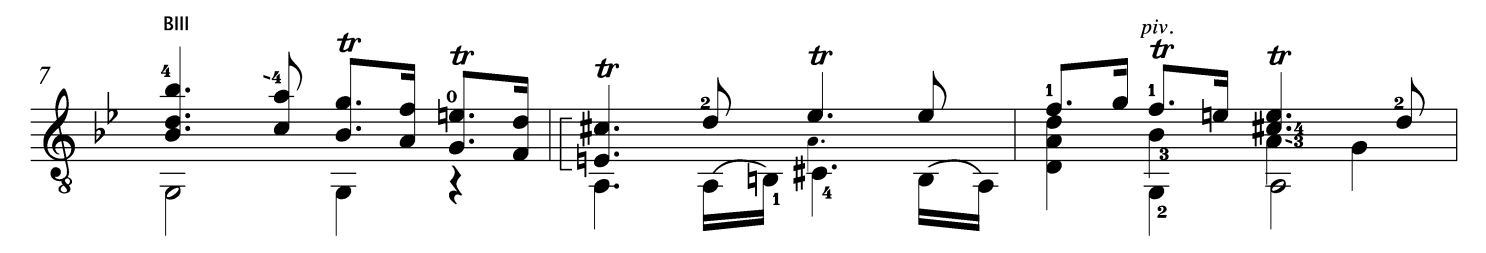

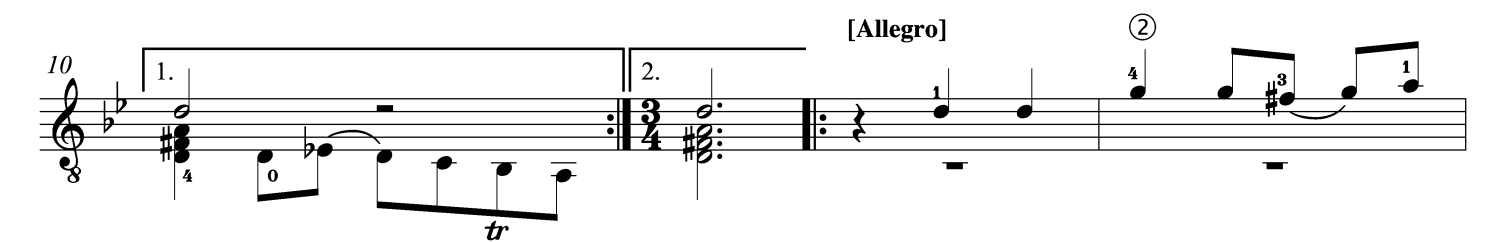

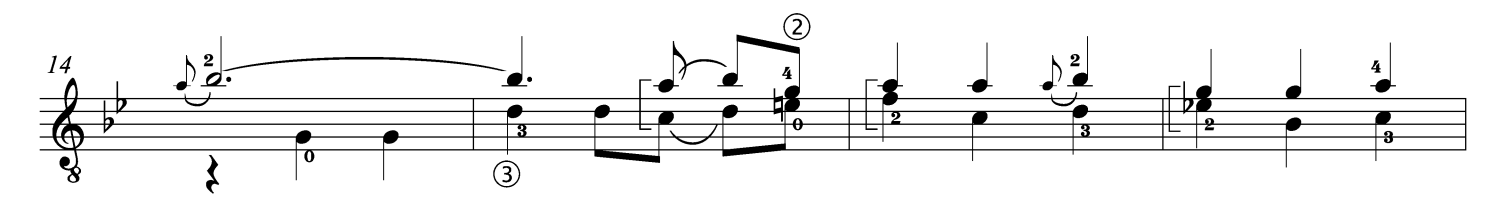

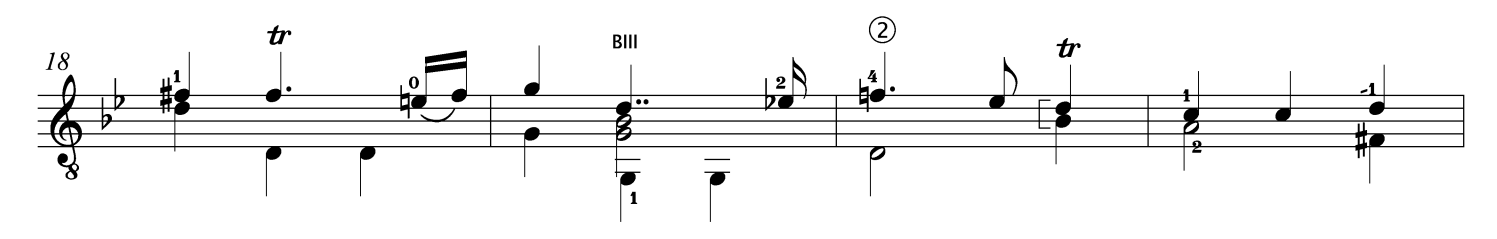

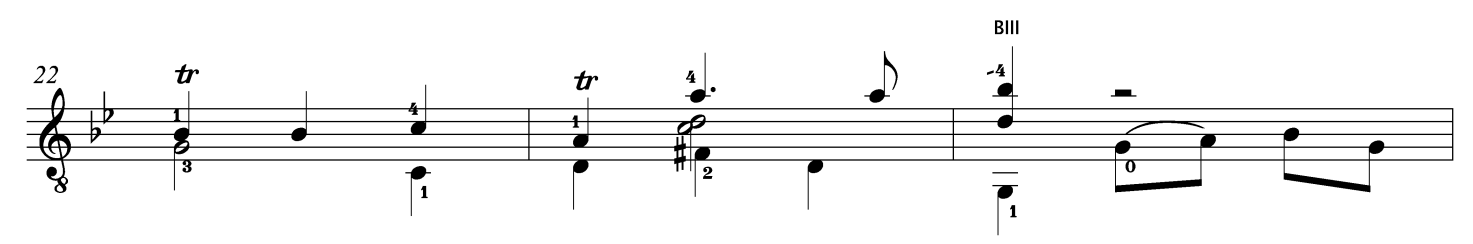

Sources: Versions by R de Visée for Théorbe & Baroque Guitar and original for Orchestra by J B Lully (1668)

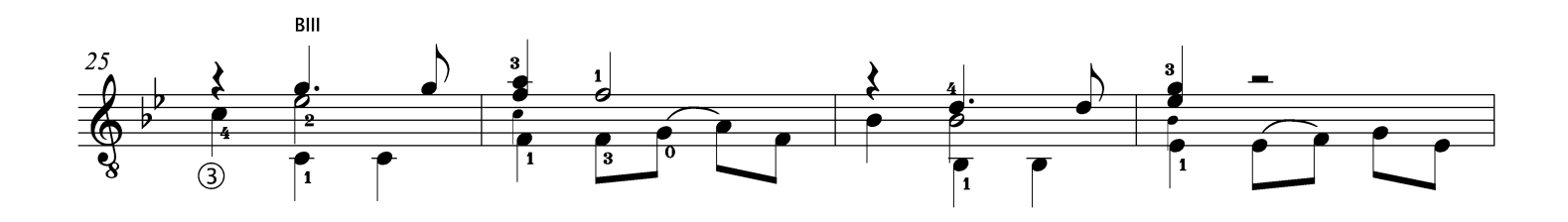

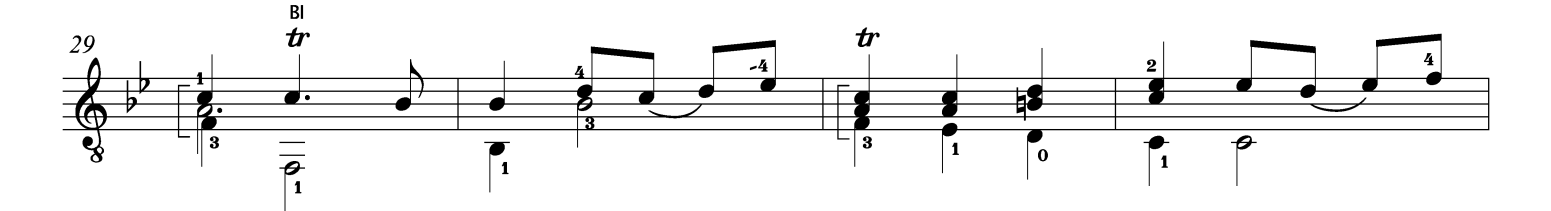

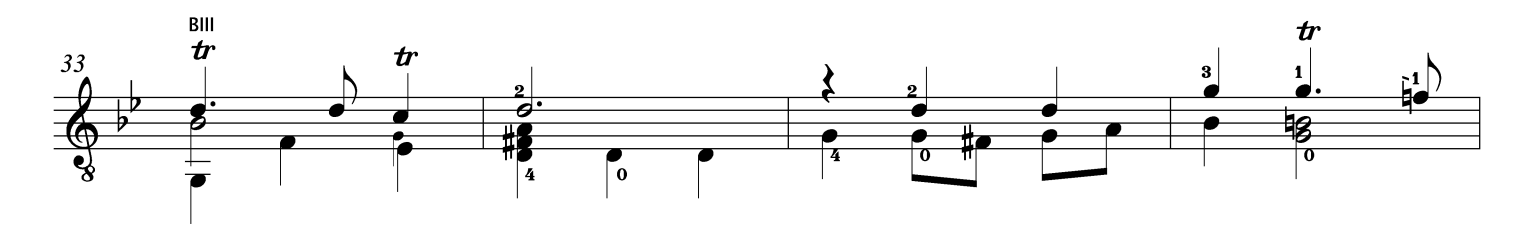

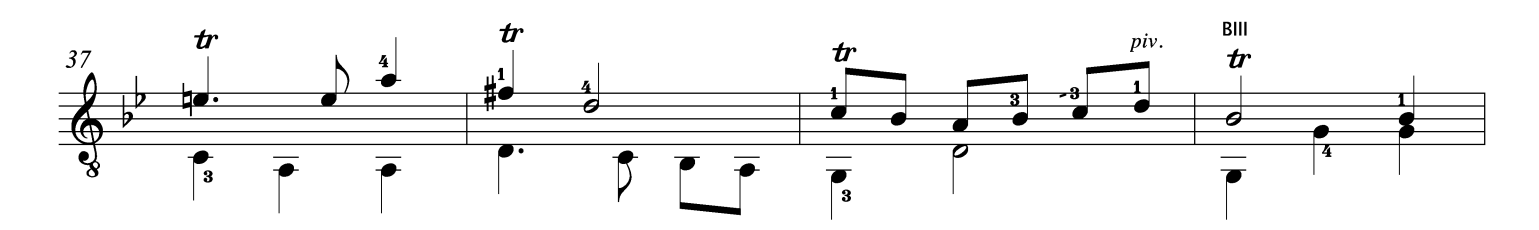

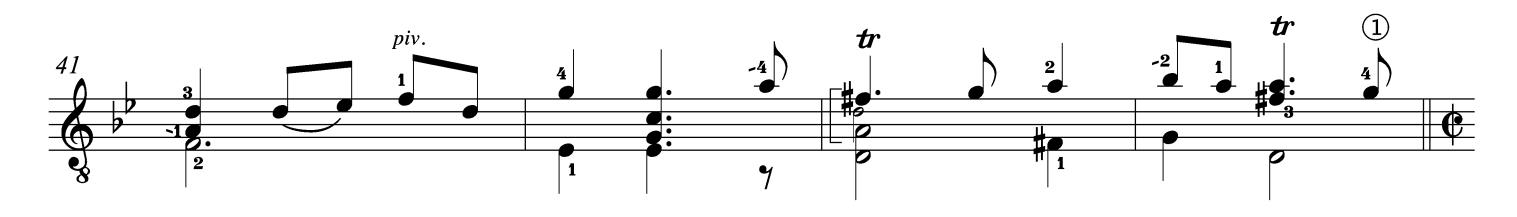

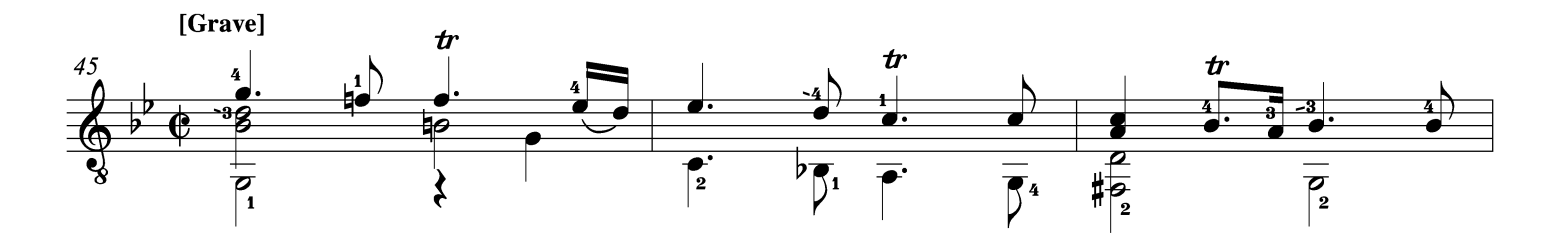

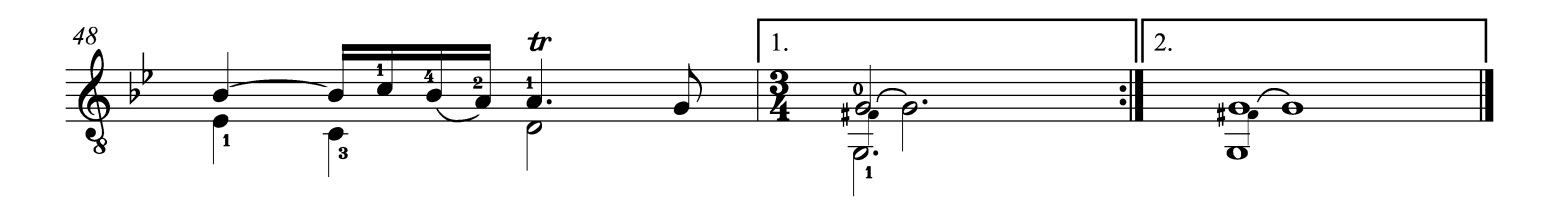